# **The history of C**

Andy Verkeyn 30 september 1999 2nd version: 16 october 2002

### *History overview*

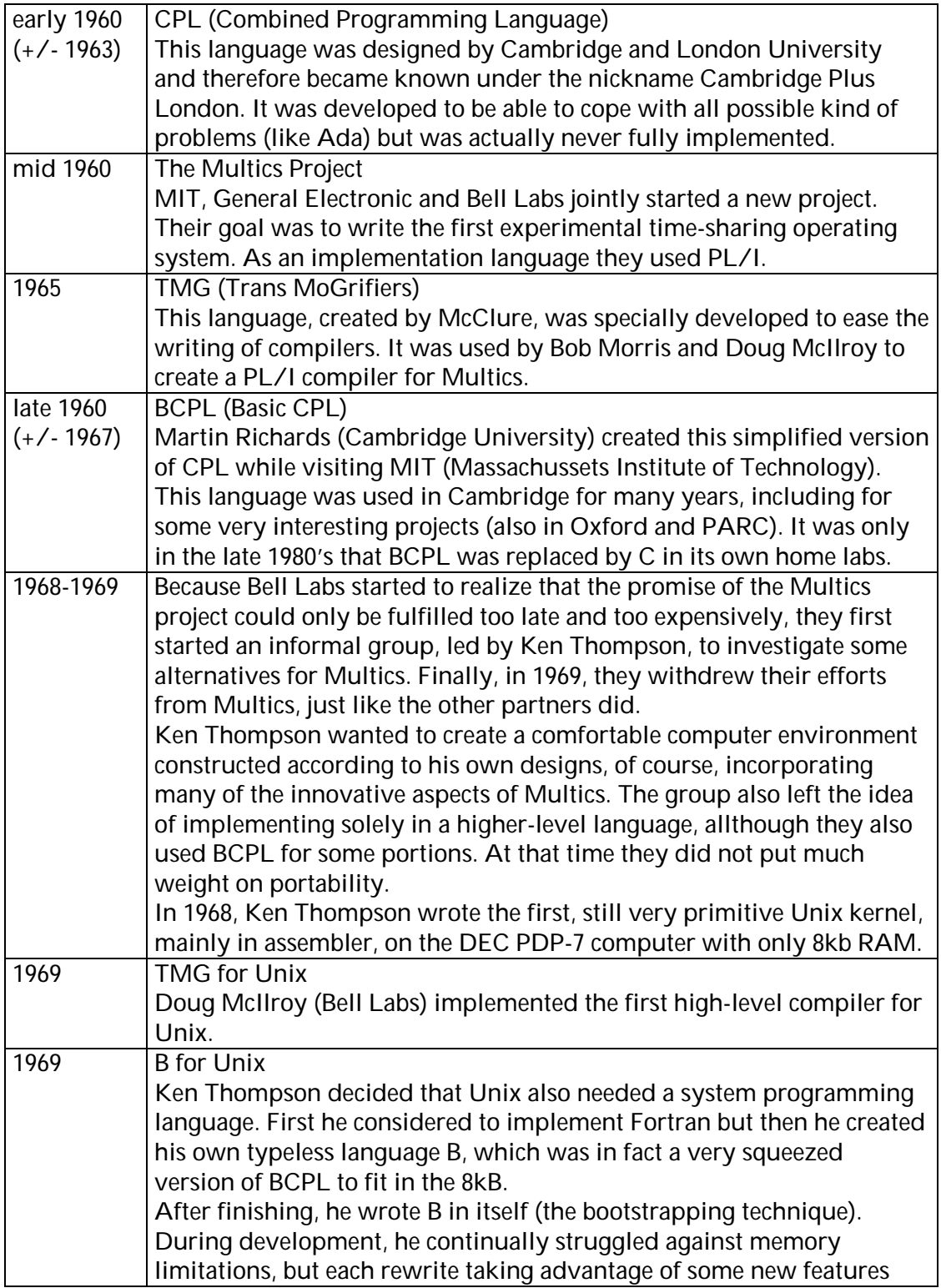

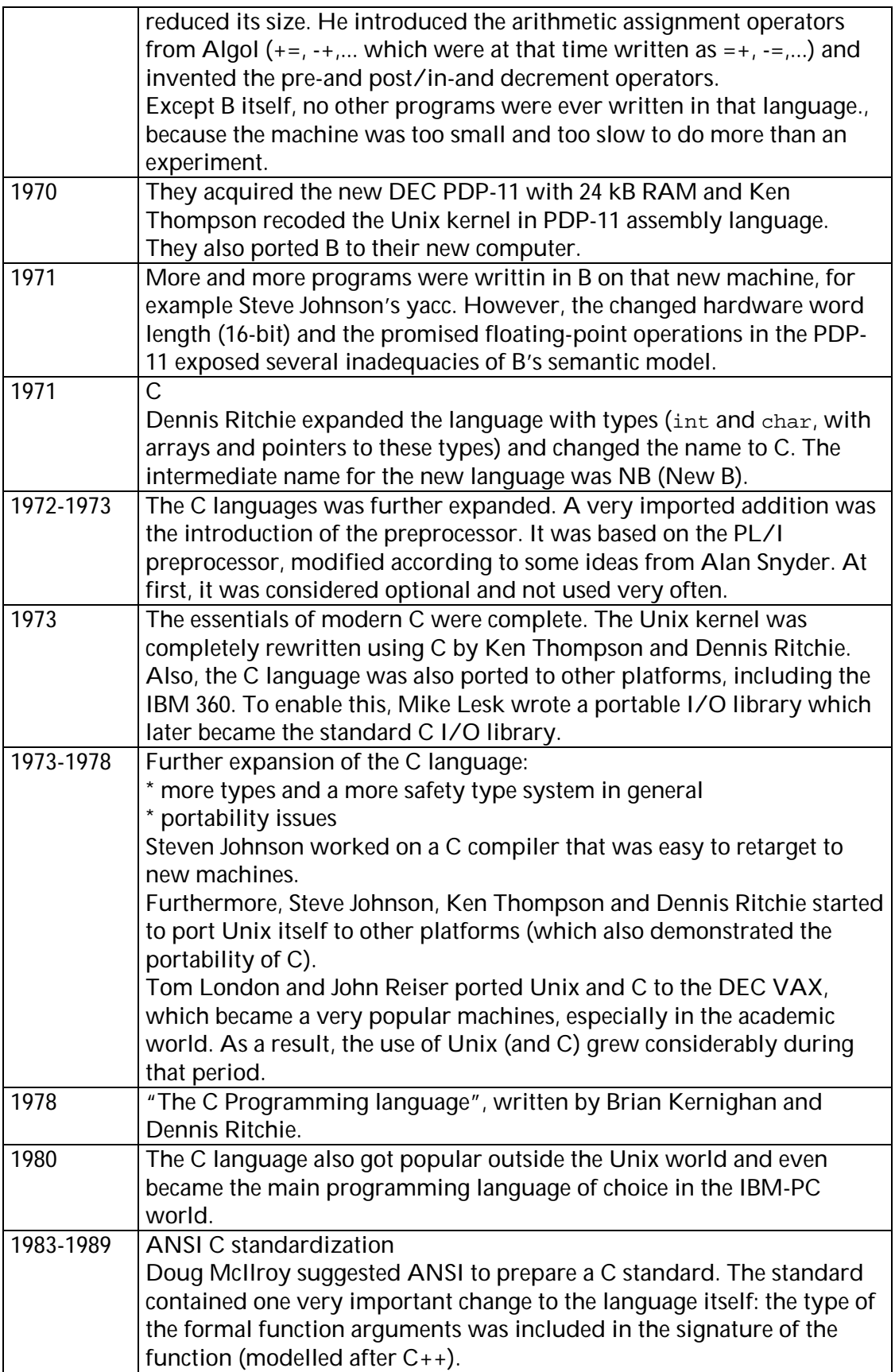

### *Language overview*

BCPL, B and C differ syntactically in many details but broadly they are similar and all belong to the procedural programming language family such as Fortran, Algol and Pascal. They are all 'close to the machine' in that their abstractions are founded on the concrete datatypes of the hardware, what makes them perfectly suited for system programming, but at the same time providing enough high-level abstractions.

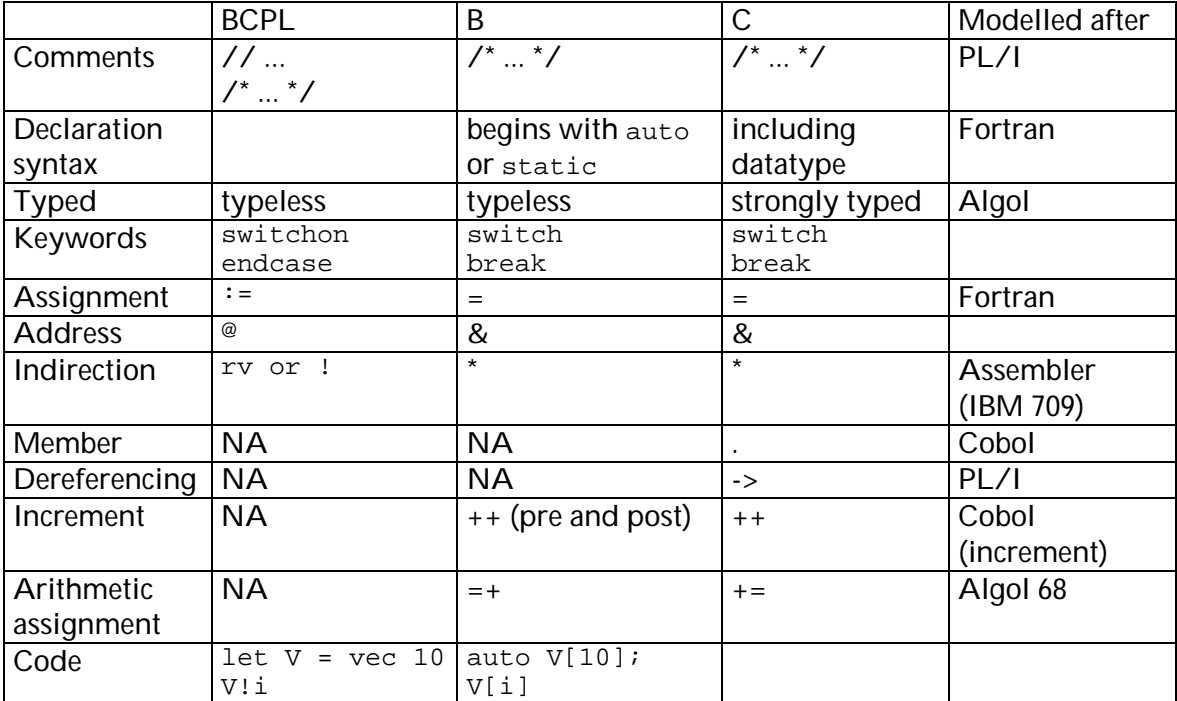

In general, BCPL allows the nesting of procedures, procedure and data declaration have a more uniform structure and a more complete set of loops is available. Both BCPL and B were typeless, or correcter, there was only one datatype: the memory cell. Memory was thus seen as a large linear array of elementary cells, the meaning of the content depended on the operator applied. This linear array view on memory allowed the interpretation of the value in a cell as an index in this array: pointers. This justifies the introduction of the rv operator and pointer arithmetic in BCPL.

One of the most significant changes from B to C, except for the addition of datatypes, was the relationship between arrays and pointers. C eliminated the materialization of the pointer in storage, and instead caused the creation of the pointer when the array name is mentioned in an expression. This convention enabled the easy storage of an array that is contained in a structure (without the extra storage of the pointer to the name).

The concepts of unions and casting were mainly captured from Algol. At first, the added preprocessor only recognized the inclusion of files (#include) and string replacements (#define of parameterless macros). Soon, it was extended by Mike Lesk and John Reiser to incorporate macros with parameters and conditional compilation.

### *Language examples*

BCPL program:

```
 // FACTORIAL 
 GET "LIBHDR" 
 LET START () BE $( 
 LET F(N) = N=0 \rightarrow 1, N^*F(N-1)FOR I = 1 TO 10 DO WRITEF("F(%N), = %N*N", I, F(I))
   FINISH 
$)
```
Old-style C translation:

```
 /* Factorial */ 
 #include <stdio.h> 
 static f(n) /* in the BCPL version, this was local to main */ 
  { 
   return n == 0 ? 1 : n * f(n-1); } 
 main() 
  { 
    auto i; 
   for (i = 1; i \le 10; i++)printf("f(%d), = %d\n", i, f(i));
   return 0; 
 }
```
------------------------------------------------------

BCPL program:

```
MANIFEST \frac{2}{3} TOPFACT = 10 $)
  LET infact (n) = VALOF 
  $( 
   LET f, j = 1., 0.
   FOR i = 0 TO n // Declares i for the next block only
    $( 
f \#*:= j; \qquad // := is assign, = is compare
 fact!i := f; // assignment doesn't return a value 
     j #+:= 1.
   \hat{S})
    RESULTIS f 
 \hat{S})
  AND fact = VEC TOPFACT; // As in B, allocates 0 to TOPFACT
```
#### B equivalent:

```
 infact (n) 
 { 
  auto f, i, j; \prime* no initialization for auto variables */
  extern fact;<br>f = 1;
                      /* floating point constant */i = 0.7for (i = 0; i <= n; ++i) {
    fact[i] = f =#* j;<br>
\dot{ } /* note spelling =#* not #*= */<br>
\dot{ } =#+ 1.;<br>
/* #+ for floating add */
                                   /* #+ for floating add */
   } 
  return (f); \qquad /* at least, I think the () were required */
 }
```

```
 TOPFACT = 10; /* equivalent of #define, numeric values only */ 
 fact[TOPFACT];
```
#### C equivalent:

```
 float infact (n) int n; 
 /* or, of course, the newer float infact (int n) */ { 
   float f = 1;
    int i; 
    extern float fact[]; 
for (i = 0; i <= n; ++i)
fact[i] = f * = i; return d; 
  } 
  #define TOPFACT 10 
  float fact[TOPFACT+1];
```
## *Original documents*

- "The BCPL Reference Manual", Martin Richards, MIT, 1967
- "The C Programming Language", Brian Kernighan and Dennis Ritchie, Prentice Hall, 1978
- "The C Programming Language", second edition, Brian Kernighan and Dennis Ritchie, Prentice Hall, 1988
- "TMG: A syntax directed compiler", Doug McClure, 1965
- "The Programming Language B", Steve Johnson and Brian Kernighan, 1973

### *Acknowledgement*

The author would like to thank Doug McIlroy for his comments on the first version of this document.